# Sensitivity and robustness analysis in Bayesian networks with the bnmonitor R package

#### Manuele Leonelli

#### School of Human Sciences and Technology, IE University

09/03/2022

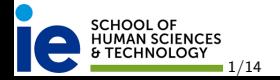

- $\blacktriangleright$  Describe the package and an illustrative dataset
- $\blacktriangleright$  Bayesian networks (BNs)
- $\triangleright$  Model validation of BNs and its implementation
- $\blacktriangleright$  Discussion

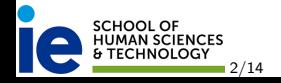

#### $\blacktriangleright$  The package can be downloaded from CRAN

#### *# install.packages("bnmonitor")* library(bnmonitor)

- $\blacktriangleright$  It has its own GitHub repository with a user guide at <https://github.com/manueleleonelli/bnmonitor>
- $\triangleright$  A preprint available at ArXiv illustrates its use at <https://arxiv.org/pdf/2107.11785.pdf>
- $\blacktriangleright$  A more comprehensive webpage is under development
- $\blacktriangleright$  Package jointly created with Ramsiya Ramanathan and Rachel L. Wilkerson

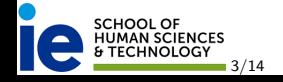

We consider the diabetes dataset comprising information about 392 Pima-Indian women of at least 21 years of age.

- **PREG:** number of times pregnant (low/high);
- $\triangleright$  GLUC: plasma glucose concentration (low/high);
- PRES: diastolic blood pressure (low/high);
- $\triangleright$  TRIC: triceps skin fold thickness (low/high);
- $\triangleright$  INS: 2-hour serum insulin (low/high);
- $\triangleright$  MASS: body mass index (low/high);
- $\blacktriangleright$  PED: diabetes pedigree function (low/high);
- $\triangleright$  AGE: age (low/high);
- $\triangleright$  DIAB: test for diabetes (neg/pos)

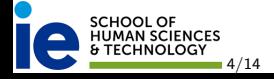

### Bayesian Networks

data(diabetes) dag <- bnlearn::hc(diabetes) qgraph::qgraph(dag)

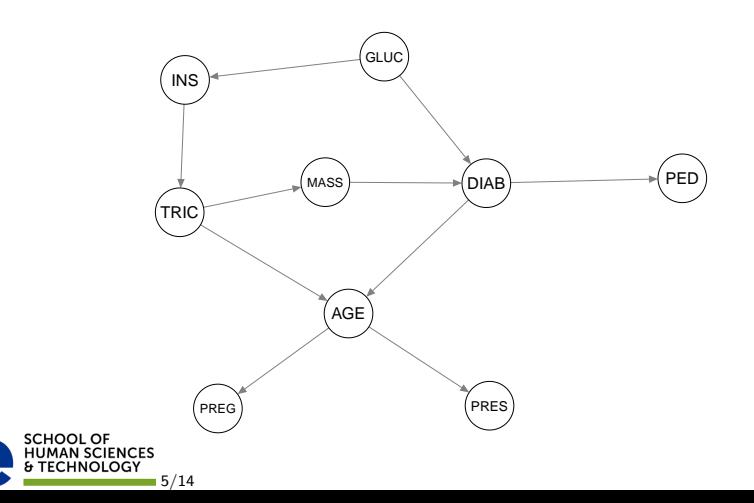

- $\blacktriangleright$  Broad array of methods to check the compatibility between data and an assumed model.
- $\blacktriangleright$  This is routinely done in many areas of statistics!!
- $\blacktriangleright$  For BNs we implement methods based on the *prequential* approach: the fit of a model is based on the quality of the predictions it sequentially makes.

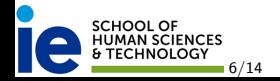

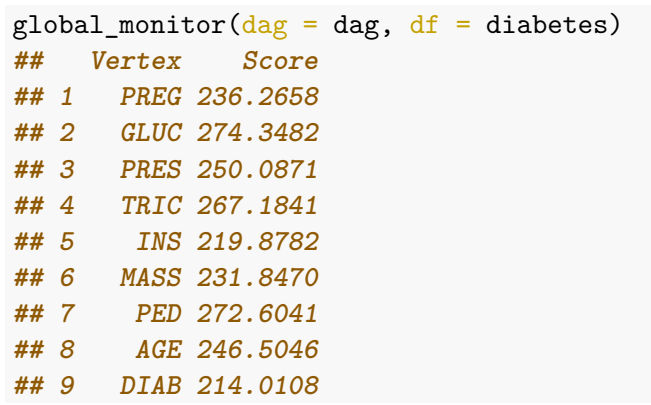

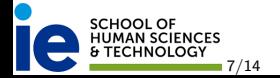

## Sequential Node Monitors

p1 <- plot(seq\_marg\_monitor(dag, diabetes, "DIAB")) p2 <- plot(seq\_marg\_monitor(dag, diabetes, "PED")) p3 <- plot(seq\_cond\_monitor(dag, diabetes, "DIAB")) p4 <- plot(seq\_cond\_monitor(dag, diabetes, "PED")) gridExtra::grid.arrange(p1,p2,p3,p4,ncol=2)

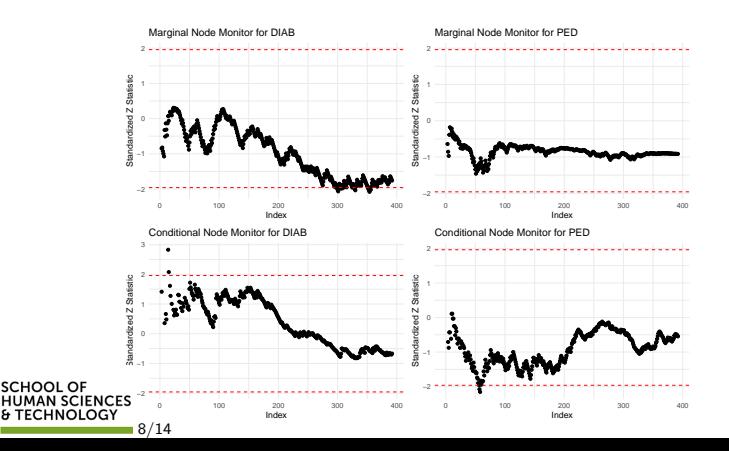

### Sequential Parent-Child Monitors

p1 <- plot(seq\_pa\_ch\_monitor(dag, diabetes, "PED",  $pa.name = c("DIAB")$ ,  $pa.val = c("neg"))$ p2 <- plot(seq\_pa\_ch\_monitor(dag, diabetes, "PED",  $pa.name = c("DIAB")$ ,  $pa.val = c("pos"))$ gridExtra::grid.arrange(p1,p2,ncol=2)

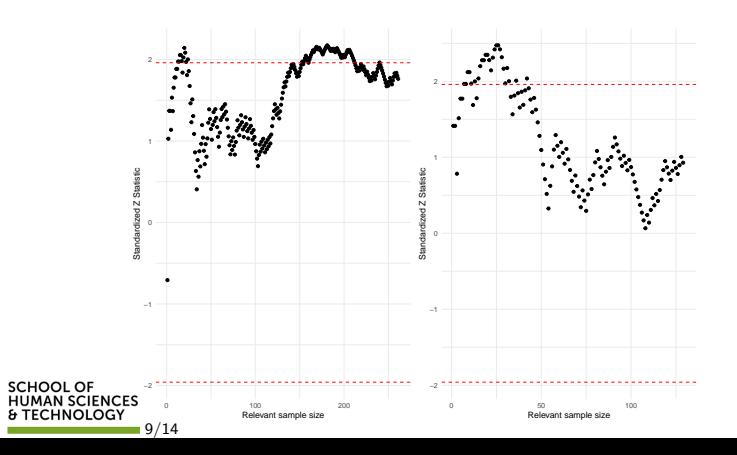

- $\triangleright$  Study of the effects of the parameters of a model to its outputs.
- $\blacktriangleright$  All methods implemented are *local*: one parameter is changes while others are kept fixed.
- $\blacktriangleright$  This theory has been mostly developed by computer scientists (there is no data involved)
- $\blacktriangleright$  Changing more than one parameter at the time becomes challenging. . .

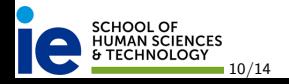

## Sensitivity Functions

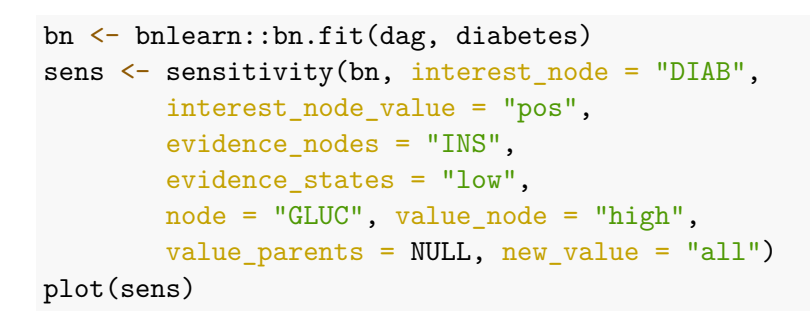

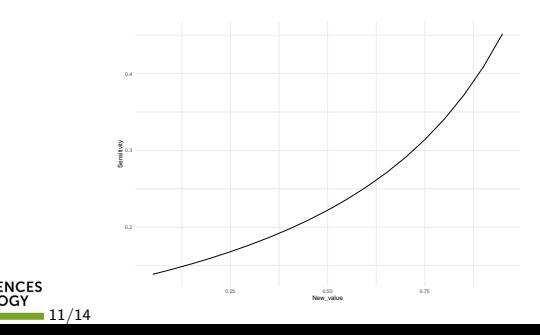

#### CD Distance

 $cd \leftarrow CD(bn, node = "GLUC", value node = "high",$ value parents =  $NULL, new value = "all")$ plot(cd)

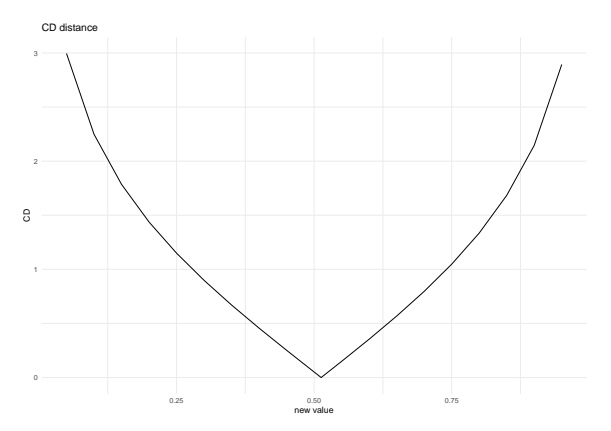

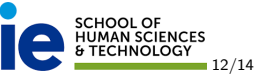

## Changing Parameters

 $b$ nlearn:: $c$ pquery( $b$ n, DIAB == " $pos$ ", PRES == " $high$ ") **## [1] 0.3738819**

out  $\leq$  sensquery(bn, interest node = "DIAB", interest node value = "pos", new\_value = 0.4, evidence\_nodes = "PRES", evidence states  $=$  "high")

knitr::kable(out)

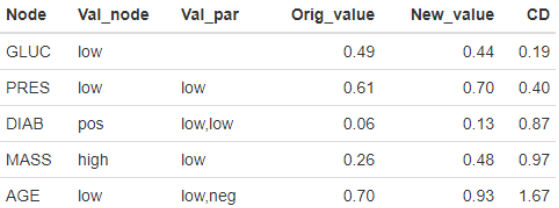

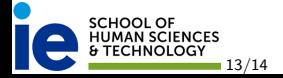

- $\triangleright$  bnmonitor supports the validation of a BN model using a variety of techniques
- $\blacktriangleright$  In this talk I only considered binary discrete BNs
- $\blacktriangleright$  There are implemented methods also for Gaussian BNs
- $\blacktriangleright$  For discrete variables that take more than two values, bnmonitor implements methods for covariation
- $\triangleright$  Newer model validation methods for BNs are currently being investigated (e.g. Sobol indexes), which are planned to be soon implemented in the package

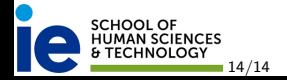